希赛网,专注于软考、PMP、通信考试的专业 IT 知识库和在线教育平台。希赛网在线题库, 提供历年考试真题、模拟试题、章节练习、知识点练习、错题本练习等在线做题服务,更有能 力评估报告,让你告别盲目做题,针对性地攻破自己的薄弱点,更高效的备考。

希赛网官网: http://www.educity.cn/

希赛网软件水平考试网: http://www.educity.cn/rk/

希赛网在线题库: http://www.educity.cn/tiku/

2009 上半年程序员案例分析真题答案与解析:<http://www.educity.cn/tiku/tp1575.html>

# **2009** 年上半年程序员考试下午真题(参考答 案)

## ● **\_\_(1)\_\_**(共 **15** 分)

阅读以下说明和流程图,填补流程图中的空缺(1)~(5),将解答填入答题纸的对应栏内。 【说明】

下面的流程图采用公式 计算 的近似值。

设 x 位于区间 (0, 1), 该流程图的算法要点是逐步累积计算每项 X<sup>n</sup>/n!的值 (作为 T), 再逐步累加 T 值得到所需的结果 S。当 T 值小于 10<sup>-5</sup> 时, 结束计算。

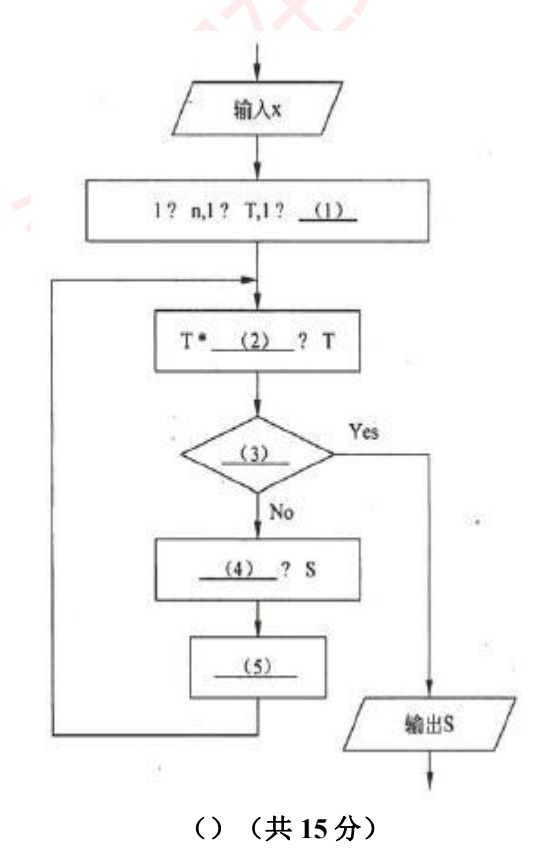

阅读以下说明和流程图,填补流程图中的空缺(1)~(5),将解答填入答题纸的对应 栏内。

# 【说明】

下面的流程图采用公式 计算 的近似值。

设 x 位于区间 (0, 1), 该流程图的算法要点是逐步累积计算每项 X<sup>n</sup>/n!的值 (作为 T),再逐步累加 T 值得到所需的结果 S。当 T 值小于 10<sup>-5</sup> 时,结束计算。

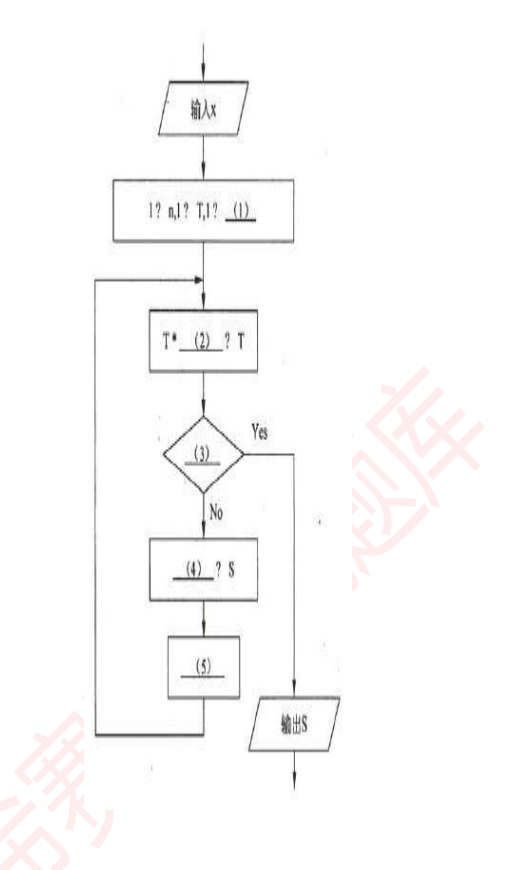

## ● **\_\_(2)\_\_**(共 **15** 分)

阅读以下说明和 C 函数, 将应填入(n)处的字句写在答题纸的对应栏内。

## 【说明】

C 语言常用整型(int)或长整型(long)来说明需要处理的整数,在一般情况下可以满足表 示及运算要求,而在某些情况下,需要表示及运算的整数比较大,即使采用更长的整型(例 如, long long 类型, 某些 C 系统会提供)也无法正确表示, 此时可用一维数组来表示一个整 数。

假设下面要处理的大整数均为正数,将其从低位到高位每 4 位一组进行分组(最后一组可能不 足 4 位), 每组作为 1 个整数存入数组。例如, 大整数 2543698845679015847 在数组 A 中的表 示如下(特别引入-1 表示分组结束):

A[6] A[5] A[4] A[3] A[2] A[1] A[6]  $A[n]$ -1 254 3698 8456 75:11 3347

在上述表示机制下, 函数 add\_large\_number(A, B, C)将保存在一维整型数组 A 和 B 中的两个大整数进行相加, 结果(和数) 保存在一维整型 数组 C 中。

## 【**C** 函数】

```
void add large number(int A[], int B[], int C[])
    \{int i, cf: /*cf 存放进位*/
    int t, *p; /*t 为临时变量,p 为临时指针*/
    cf = (1);
     for(i = 0; A[i]>-1 && B[i]>-1; i++) {
   /*将数组
(2)A.B 对应分组中的两个整数进行相加*/
     t = (2);
     C[i] = t \% 10000;cf = (3) ;}
    if (\_4) ) p = B;else p = A;
    for( ; p[i]>-1; i++) { /*将分组多的其余各组整数带进位复制入数组 C*/
     C[i] = (p[i] + cf) \% 10000; \text{ cf} = (p[i] + cf) / 10000;}
    if ( cf > 0 ) C[i++] = cf;
     (5) = -1; /*标志"和数"的分组结束*/
    }
● __(3)__(共 15 分)
```
阅读以下说明、C 函数和问题,将解答填入答题纸的对应栏内。

#### 【说明】

二叉查找树又称为二叉排序树,它或者是一棵空树,或者是具有如下性质的二叉树: 若它的左子树非空,则其左子树上所有结点的键值均小于根结点的键值; 若它的右子树非空,则其右子树上所有结点的键值均大于根结点的键值; 左、右子树本身就是二叉查找树。 设二叉查找树采用二叉链表存储结构,链表结点类型定义如下: typedef struct BiTnode{ int key value; /\*结点的键值, 为非负整数\*/

struct BiTnode \*left, \*right; /\*结点的左、右子树指针\*/ }\*BSTree;

函数 find key(root, key)的功能是用递归方式在给定的二叉查找树(root 指向根结点)中查 找键值为 key 的结点并返回结点的指针; 若找不到,则返回空指针。

## 【函数】

BSTree find key(BSTree root, int key)  $\{$ if  $($   $(1)$   $)$ return NULL; else if (key  $==$  root- $>$  key\_value)

```
return (2);
 else if (key \leq root \geq key value)
return (3);
 else
return (4);
}
```
【问题 **1**】

请将函数 find key 中应填入(1)~(4)处的字句写在答题纸的对应栏内。

【问题 **2**】

若某二叉查找树中有 n 个结点,则查找一个给定关键字时,需要比较的结点个数取决 于 (5) 。

● **\_\_(4)\_\_**(共 **15** 分)

阅读以下两个说明、C 函数和问题,将解答写入答题纸的对应栏内。

【说明 **1**】

函数 main\_(5)\_的功能旨在对输入的一个正整数 n,计算 1<sup>2</sup>+2<sup>2</sup>+3<sup>2</sup>+...+n<sup>2</sup> ,但是对该函数 进行测试后没有得到期望的结果。

【**C** 函数 **1**】

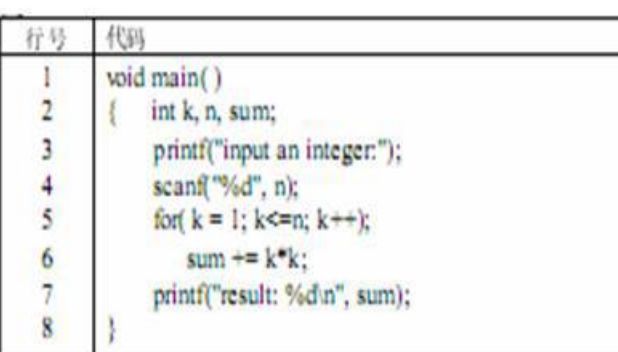

1. 输入 5 测试上述 main 函数时,

显示结果如下所示。

input an integer:5 result: -582598909

2. 将行号为 7 的代码修改为: printf("n = %d\nresult: %d\n", n, sum); 并再次输入 5 测试 main 函数,显示结果如下所示。

> input an integer:5  $n = 2293632$ result: -582598909

# 【问题 **1**】(**9** 分)

请给出上述 main 函数中需要修改的代码行号,并给出修改后的整行代码。 行号 修改后的 整行代码

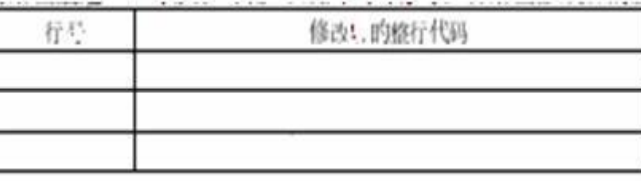

【说明 **2**】

函数 test f2  $(6)$  编译时系统报告有错,修改后得到函数 f2\_B\_ $(7)$ \_。对函数 f2\_B\_ $(8)$ \_ 进行编译时顺利通过,在某些 C 系统中执行时却由于发生异常而不能正确结束。

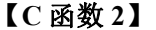

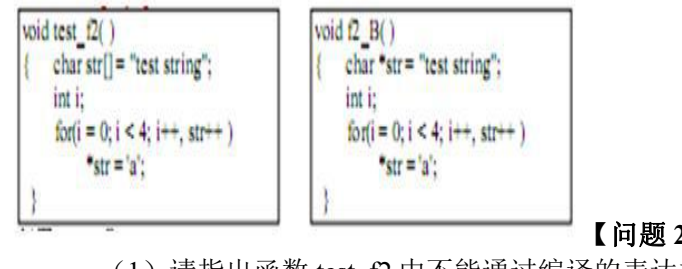

【问题 **2**】(6 分)

(1) 请指出函数 test f2 中不能通过编译的表达式;

(2)请指出可能导致函数 f2\_B 运行异常的表达式。

()(共 **15** 分)

阅读以下两个说明、C 函数和问题,将解答写入答题纸的对应栏内。

#### 【说明 **1**】

函数 main()的功能旨在对输入的一个正整数 n, 计算, 但是对该函数进行测试后没有 得到期望的结果。

# 【**C** 函数 **1**】

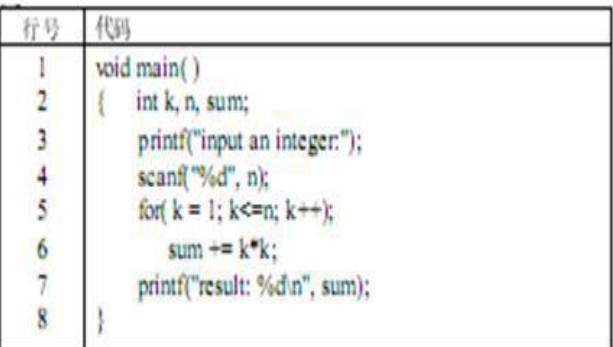

1. 输入 5 测试上述 main 函数时, 显示结果如下所示。

input an integer:5 result: -582598909

2. 将行号为 7 的代码修改为: printf("n = %d\nresult: %d\n", n, sum); 并再次输入 5 测试 main 函数,显示结果如下所示。

```
input an integer:5
n = 2293632result: -582598909
```
# 【问题 **1**】(**9** 分)

请给出上述 main 函数中需要修改的代码行号,并给出修改后的整行代码。 行号 修改 后的整行代码

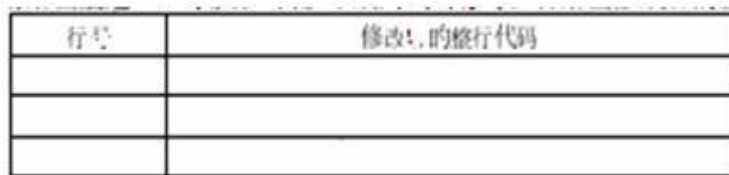

## 【说明 **2**】

函数 test f2()编译时系统报告有错,修改后得到函数 f2\_B()。对函数 f2\_B()进行编译时 顺利通过,在某些 C 系统中执行时却由于发生异常而不能正确结束。

【**C** 函数 **2**】

```
woid test f2()charstr[] = "test string":int i:
     for(i = 0; i < 4; i++, str++)
          \aststr = 'a':
```

```
void f2 B()char "str="test string":
     int i:
     for(i = 0; i < 4; i++, str++)
           \text{str} = \text{a}.
```
【问题 **2**】(6 分)

(1) 请指出函数 test f2 中不能通过编译的表达式;

(2)请指出可能导致函数 f2\_B 运行异常的表达式。

● \_\_(5)\_\_ (共 **15** 分)

阅读以下说明和 C++代码,将应填入(n) 处的字句写在答题纸的对应栏内。

【说明】

C++标准模板库中提供了 map 模板类,该模板类可以表示多个"键-值"对的集合,其中键的 作用与普通数组中的索引相当,而值用作待存储和检索的数据。此外,C++模板库还提供了 pair 模板类,该类可以表示一个"键-值"对。pair 对象包含两个属性: first 和 second, 其中 first 表示"键-值"中的"键",而 second 表示"键-值"中的"值"。

map 类提供了 insert 方法和 find 方法, 用于插入和查找信息。应用时, 将一个 pair 对象插入 (insert) 到 map 对象后, 根据"键"在 map 对象中进行查找(find), 即可获得一个指向 pair 对象的迭代器。

下面的 C++代码中使用了 map 和 pair 模板类, 将编号为 1001、1002、1003 的员工信息插入到 map 对象中,然后输入一个指定的员工编号,通过员工编号来获取员工的基本信息。员工编号 为整型编码, 员工的基本信息定义为类 employee。

map 对象与员工对象之间的关系及存储结构如图 5-1 所示。

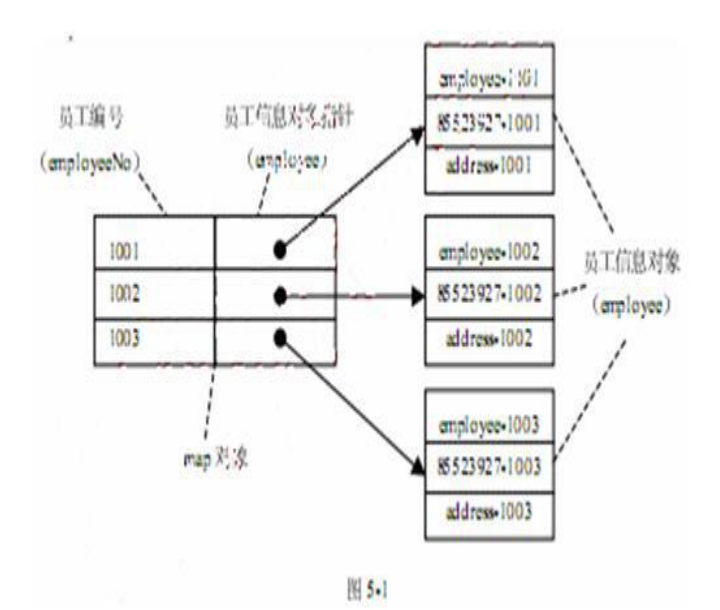

# 【**C++**代码】

```
#include <iostream>
#include \leqmap>#include <string>
using namespace std ;
class employee{
 (1) :
 employee(string name, string phoneNumber, string address){
  this->name = name;
  this->phoneNumber = phoneNumber;
  this->address = address;
 }
 string name;
string phoneNumber;
string address;
};
int main( )
\{map <int, employee*> employeeMap;
typedef pair <int, employee*> employeePair;
 for (int employIndex = 1001; employIndex \le 1003; employIndex ++){
 char temp[10] ; //临时存储空间
 itoa(employIndex, temp, 10); //将 employIndex 转化为字符串存储在 temp 中
 string tmp( (2) ); //通过 temp 构造 string 对象
 employeeMap. (3) (employeePair (employIndex,
new employee("employee-" + tmp,
  "85523927-"+tmp,
   "address-"+tmp)
  )); //将员工编号和员工信息插入到 employeeMap 对象中
 }
```

```
int employeeNo = 0;
cout << "请输入员工编号:";
(4) >> employeeNo; //从标准输入获得员工编号
map<int, employee*>::const_iterator it;
it = (5) .find(employeeNo); //根据员工编号查找员工信息
if (it = employeeMap.end()) {
 cout << "该员工编号不存在 !" << endl;
 return -1;
}
cout << "你所查询的员工编号为:" << it->first << endl;
cout << "该员工姓名:" << it->second->name << endl;
cout << "该员工电话:" << it->second->phoneNumber << endl;
cout << "该员工地址:" << it->second->address << endl;
return 0;
}
```
# ● **\_\_(6)\_\_**(共 **15** 分)

阅读以下说明和 Java 代码, 将应填入(n) 处的字句写在答题纸的对应栏内。

#### 【说明】

java.util 包中提供了 HashMap 模板类,该模板类可以表示多个"键-值"对的集合,其中"键" 的作用与普通数组中的索引相当,而 "值" 用作待存储和检索的数据。 HashMap 实现了 Map 接 口。在 Map 接口中定义了 put 和 get 方法, put 方法表示 Map 对象中加入一个"键-值"对, get 方 法则通过"键"来获取其对应的"值" 。

下面的 Java 代码中使用了 HashMap 模板类,将编号为 1001、1002、1003 的员工信息插入到 HashMap 对象中,然后输入一个指定的员工编号,通过员工编号来获取员工的基本信息。员工 编号为整型编码,而员工的基本信息定义为类 employee。

HashMap 对象与员工对象之间的关系及存储结构如图 6-1 所示。

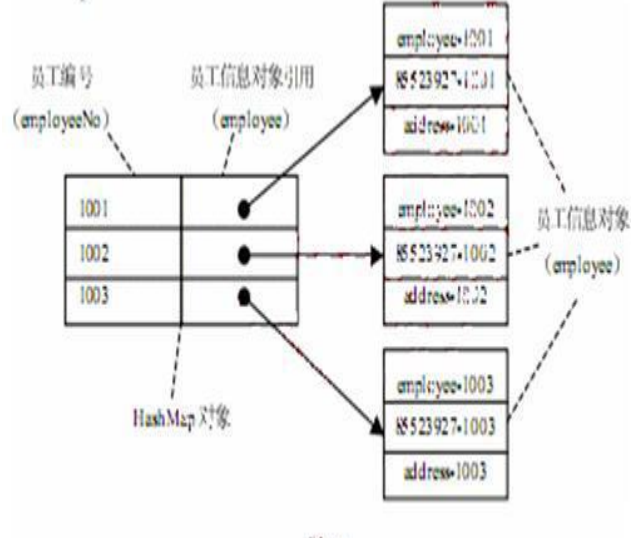

图6-1

## 【**Java** 代码】

import jav

 $(6)$  A. util.\*;

```
class employee{
employee(String name, String phoneNumber, String address){
 this.name = name;
 this.phoneNumber = phoneNumber;
 this.address = address;
 }
String name;
String phoneNumber;
String address;
};
public class javaMain {
public static void main(String[] args) {
Map<Integer, employee> employeeMap = new HashMap<Integer, employee>();
for (Integer employIndex = 1001; employIndex \le 1003; employIndex + +){
 String tmp = employIndex. (1) ();
 employeeMap. (2) (employIndex, (3) ("employee-"+tmp,
 "85523927-"+tmp,
 "address-"+tmp
 )); //将员工编号和员工信息插入到 employeeMap 对象中
 }
int employeeNo = 0;
System.out.print("请输入员工编号:");
  Scanner s= new Scanner(System.in);
employeeNo = s.nextInt(); //从标准输入获得员工编号
employee result = employeeMap. (4) (employeeNo);
if (65) = null)
 \{ \{System.out.println("该员工编号不存在 !");
 return;
 }
System.out.println("你所查询的员工编号为:" + employeeNo);
System.out.println("该员工姓名:" + result.name);
System.out.println("该员工电话:" + result.phoneNumber);
System.out.println("该员工地址:" + result.address );
 }
}
```